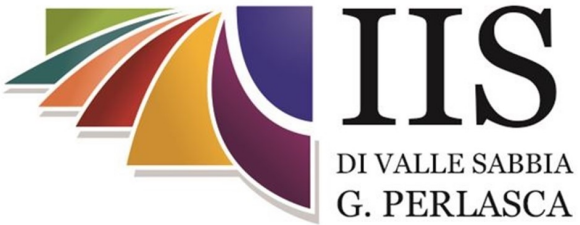

## OPEN DAY virtuali

## ore 18:30

Cliccare

sui **loghi** per conoscere l'offerta formativa sulle **date** per connettersi all'incontro virtuale nel giorno indicato dalle 18:30.

## **Grafica e comunicazione**

**(Vobarno)**

**Meccanica, meccatronica ed energia**

**(Vobarno)**

**Informatica e telecomunicazioni**

**(Vobarno)**

**Servizi per l'enogastronomia e l'ospitalità alberghiera**

**(Idro)**

**Liceo scientifico**

**(Idro)**

**Servizi per la sanità e l'assistenza sociale**

**(Idro)**

**Amministrazione, finanza e marketing (Idro)**

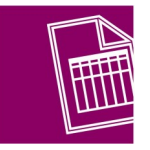

[martedì](https://win.istitutoperlasca.edu.it/openday/accesso.asp?sede=Idro) **[15 dicembre](https://win.istitutoperlasca.edu.it/openday/accesso.asp?sede=Idro)**

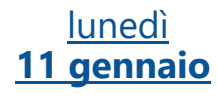

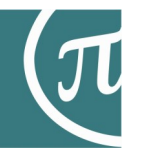

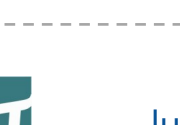

[lunedì](https://win.istitutoperlasca.edu.it/openday/accesso.asp?sede=Idro) **[14 dicembre](https://win.istitutoperlasca.edu.it/openday/accesso.asp?sede=Idro)**

[mercoledì](https://win.istitutoperlasca.edu.it/openday/accesso.asp?sede=Idro) **[16 dicembre](https://win.istitutoperlasca.edu.it/openday/accesso.asp?sede=Idro)**

[giovedì](https://win.istitutoperlasca.edu.it/openday/accesso.asp?sede=Idro) **[17 dicembre](https://win.istitutoperlasca.edu.it/openday/accesso.asp?sede=Idro)**

> [martedì](https://win.istitutoperlasca.edu.it/openday/accesso.asp?sede=Idro) **[12 gennaio](https://win.istitutoperlasca.edu.it/openday/accesso.asp?sede=Idro)**

[mercoledì](https://win.istitutoperlasca.edu.it/openday/accesso.asp?sede=Idro) **[13 gennaio](https://win.istitutoperlasca.edu.it/openday/accesso.asp?sede=Idro)**

[giovedì](https://win.istitutoperlasca.edu.it/openday/accesso.asp?sede=Idro) **[14 gennaio](https://win.istitutoperlasca.edu.it/openday/accesso.asp?sede=Idro)**

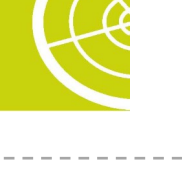

[venerdì](https://win.istitutoperlasca.edu.it/openday/accesso.asp?sede=Vobarno) **[11 dicembre](https://win.istitutoperlasca.edu.it/openday/accesso.asp?sede=Vobarno)**

[giovedì](https://win.istitutoperlasca.edu.it/openday/accesso.asp?sede=Vobarno) **[10 dicembre](https://win.istitutoperlasca.edu.it/openday/accesso.asp?sede=Vobarno)**

> [mercoledì](https://win.istitutoperlasca.edu.it/openday/accesso.asp?sede=Vobarno) **[13 gennaio](https://win.istitutoperlasca.edu.it/openday/accesso.asp?sede=Vobarno)**

> [giovedì](https://win.istitutoperlasca.edu.it/openday/accesso.asp?sede=Vobarno) **[14 gennaio](https://win.istitutoperlasca.edu.it/openday/accesso.asp?sede=Vobarno)**

[mercoledì](https://win.istitutoperlasca.edu.it/openday/accesso.asp?sede=Vobarno) **[09 dicembre](https://win.istitutoperlasca.edu.it/openday/accesso.asp?sede=Vobarno)**

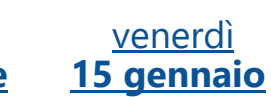